Power r

### **General**

El MLC V3 ofrece una plataforma de hardware y software, versátil y de alta calidad que permite controlar LEDs de alta potencia por separado o Tiras LED de hasta 300 elementos.

El diseño modular le permite elegir de entre una gama de configuraciones, aquella que mejor se adapte a sus necesidades. Dependiendo de la funcionalidad requerida es posible elegir entre configuraciones:

● Basic ● Extended ● Master ● Master Plus

La configuración básica es idéntica para todas las variantes. Esta dispone de 16 canales independientes con una capacidad máxima de hasta 2A de forma continua. También es posible la conexión de varios canales en paralelo para proporcionar una corriente máxima de hasta 20A.

El voltaje de alimentación puede seleccionarse entre 12V y 24V, los cuales deben ser suministrados por una fuente de alimentación separada (no incluida).

La Potencia proporcionada es suficiente para controlar de forma simultanea hasta 5 tiras LED RGB de 5 metros (LED tipo 5050) cada una (más de 1500 LEDs). Se recomiendan tiras LED de 60 elementos por metro (14,4W/m).

Mediante el uso de módulos de extensión individuales es posible extender el número de canales de manera casi ilimitada. La conexión entre módulos puede realizarse mediante lineas de control (conector RJ-45), o por medio de una conexión inalámbrica usando la interfaz ANT integrada.

Cada MLCV3 dispone de un conector USB que permite el control de los canales y el ajuste de los parámetros de configuración, haciendo uso para ello del software adicional, de código libre, disponible sin cargo adicional. Los valores de los parámetros de configuración son almacenados en la memoria interna del MLCV3. Es posible también la instalación de paquetes de software adicionales. Funciones básicas como Flash, Strobe, Fade y Smooth vienen incluidas por defecto. El uso de tecnologías OpenSource, le permite al usuario interesado modificar el software para ajustarlo a sus necesidades particulares.

Cada MLCV3 dispone de una memoria EEPROM 16 kB y un microcontrolador ARM STM32F105V8T6 de ST Microelectronics donde se ejecuta el sistema operativo de tiempo real y código abierto FreeRTOS.

Adicionalmente cada MLCV3 dispone de un receptor infrarrojo, Bluetooth y ANT, que proporcionan variadas opciones para el control remoto. Una aplicación para Android esta en desarrollo.

Sensores integrados incluyen Luz, Temperatura (con un sensor integrado, o la utilizando un sensor remoto de 433MHz), movimiento, e incluso un micrófono, que puede usarse, por ejemplo, para controlar la iluminación en sincronía con Música ambiente. Un puerto estándar permite la integración de sensores adicionales.

En resumen, el MLCV3 permite múltiples aplicaciones, desde iluminación decorativa en red Ambilight, hasta complejos sistemas de iluminación para edificios completos.

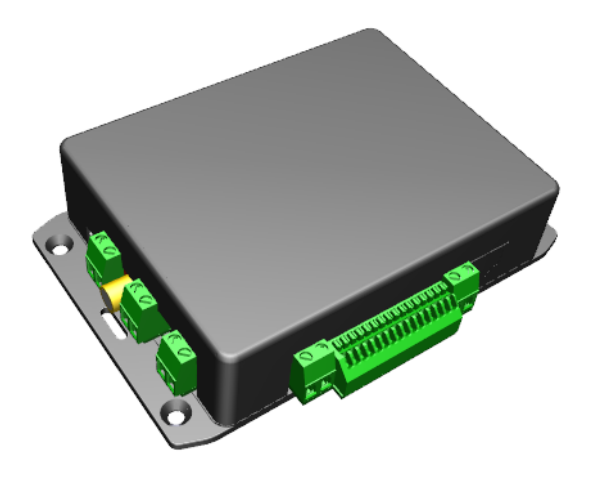

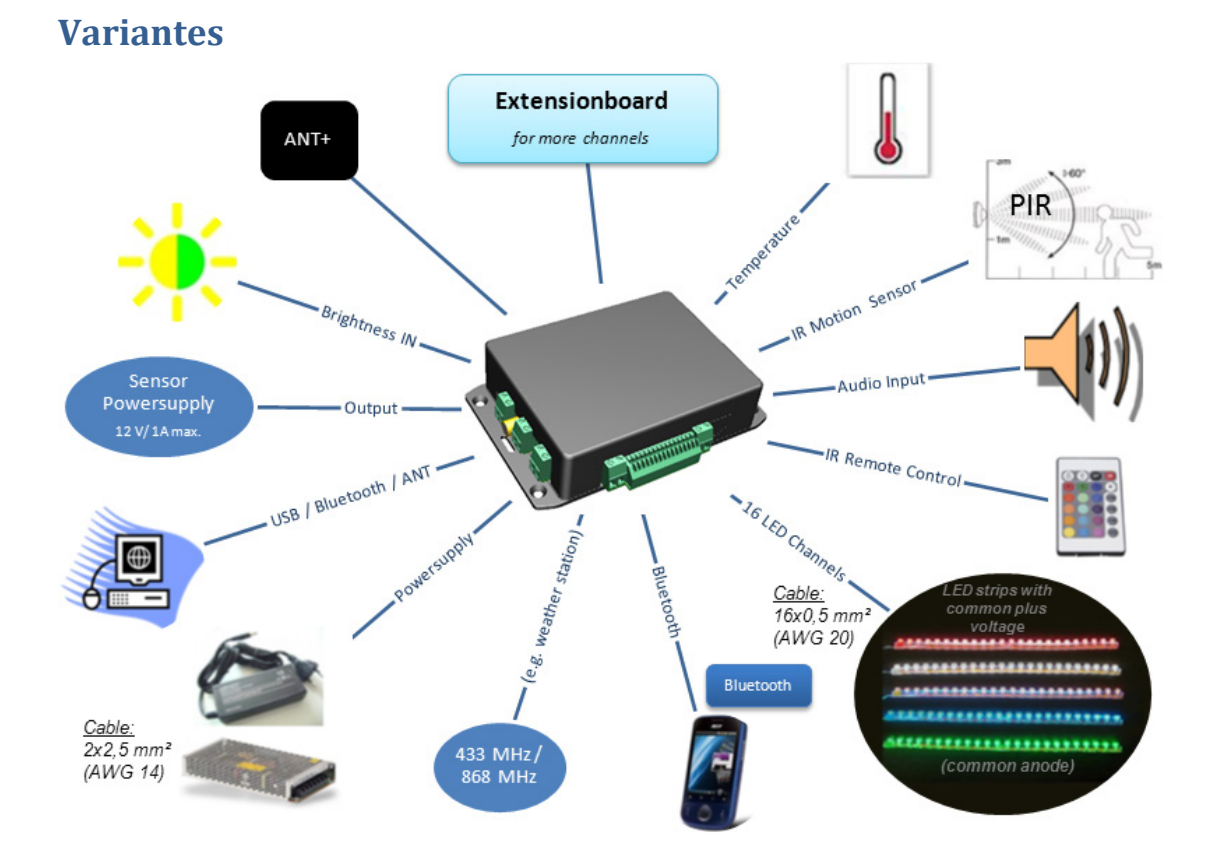

![](_page_1_Picture_299.jpeg)

- 
- Available Software functions: RGB control Flah, Strobe Fade, Smooth
	-
	-
	- Android APP all freely configurable (Terminal program)
	- Extended Functions FreeRTOS and FBL (Flash-Bootloader)

## **Diagrama de conectar**

![](_page_2_Figure_3.jpeg)

Ejemplos para la fuente de energía que esta necesario (con 300 Tricolor-5050-LEDs- Stripes):

- 3 m RGB- Stripes necesitan 12 V / 3 A (36 W)
- 5 m RGB Stripes necesitan V / 4 A (48 W)
- 3 x 3 m RGB-LED- Stripes necesitan 12 V / 9 A (108 W)
- 5 x 3 m RGB-LED- Stripes necesitan 12 V / 15 A (180 W)
- 5 x 5 m RGB-LED- Stripes necesitan 12 V / 20 A (240 W)

Ejemplos para la fuente de energía que esta necesario (con 150 Tricolor-5050-LEDs- Stripes):

- 5 x 5 m RGB-LED- Stripes necesitan 12 V / 15 A (180 W)

El desarrollador necesita para la programación el Debugger Olimex ARM-USB-TINY-H.

[https://www.olimex.com/dev/arm](https://www.olimex.com/dev/arm-usb-tiny-h.html)-usb-tiny-h.html

Power <sub>I</sub>

# **Accesorios disponibles**

• LED-Stripes

5m RGB-LED-Stripes 5050, flexible, con adhesivo, 12V DC, 300 Tricolor-LEDs (= 60 LEDs/ m), 72 W (= 14,4 W/ m), LEDdistancia: 16,7mm, L x B x H = 5000 mm x 12 mm x 3mm, 3 x menos, 1 x plus (Anode)

- Fuente de alimentación de 12 V/ 3 A con DC-enchufe
- Fuente de alimentación de 12 V/ 10 A
- Control Remoto Infrarrojo de 24 teclas
- Módulos de software con funciones adicionales

## **Características técnicas**

- 10 V 28 V voltaje de entrada, DC-enchufe 2,0 mm/ 6,5 mm (3 A) o enchufe de tornillos (2,5 mm²)
- Hasta 20 A de corriente de salida
- 2 A de corriente de salida por canal, conectado con 0,5 mm² alambre
- Rango de temperatura de 0 °C a + 70 °C
- Dimensiones 146 mm x 94 mm x 38 mm
- Peso: 200 g

### **Dibujo de montaje**

![](_page_3_Figure_17.jpeg)

![](_page_3_Picture_18.jpeg)

#### **Instrucciones de seguridad**

El MLC V3 esta desarrollo de acuerdo a los estándares de técnicas y normas vigentes. El MLC V3 no se puede operar fuera de las especificaciones. Una protección de sobrecorriente interna no está disponible. El uso inadecuado puede conducir a la destrucción del dispositivo. Por ello, no asumimos ninguna responsabilidad.

![](_page_3_Picture_21.jpeg)